## **cIcon**

Esta propiedad se utiliza para asignar el Icono que deseamos que tenga el control, es una cadena y debe corresponder a un icono de [Material Design](https://material.io/resources/icons/?style=baseline), estamos viendo la posibilidad de integrar otras librerías de iconos, en concreto hemos estado haciendo pruebas con [Font Awesome.](https://fontawesome.com/v4.7.0/icons/)

From: <https://nefele.dev/wiki/>- **Nefele Project**

Permanent link: **<https://nefele.dev/wiki/propiedades/cicon?rev=1578000574>**

Last update: **21/07/2020 10:50**

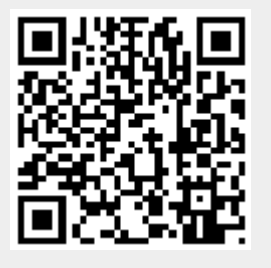